*заклад загальної середньої освіти – доуніверситетська підготовка – заклад вищої освіти*

## **УДК 37.026:004.032.6 DOI 10.18372/2786-5487.1.15879**

## **Шаблій Любов Матвіївна**

кандидат біологічних наук, доцент, доцент кафедри біотехнології, Національний авіаційний університет, м. Київ, Україна

## **СТВОРЕННЯ НАВЧАЛЬНИХ ВІДЕО ТА ЇХ ВИКОРИСТАННЯ**

*Анотація. У статті розглядаються особливості використання програмного забезпечення для редагування та монтажу відео у процесі створення мультимедійних засобів навчання.* 

*Ключові слова: відеоредактор, монтаж відео, мультимедійні засоби навчання.* 

*Annotation. The article is devoted to the use of software for video editing and montage in the process of creating multimedia learning facility.* 

*Key words: video editor, video montage, multimedia learning facility.* 

Важливою частиною самоосвіти, навчального процесу в закладі освіти та поза ним все більше стає використання сучасних навчальних ресурсів, які створені за допомогою інформаційних технологій, зокрема мультимедійних.

Для більшості людей зір та слух є основними джерелами отримання інформації. В середньому, співвідношення сприйняття інформації складає 70:20, тобто 70 % інформації людина отримує через зір і близько 20 % – через слух (залишок у 10 % припадає на інші органи чуття). Таким чином, при подачі інформації повинні превалювати графічні матеріали (малюнки, зображення, відео), але при цьому супроводжуватися усним пояснювальним текстом [2].

Зазвичай аудіовізуальна (мультимедійна) інформація призначена для безпосереднього сприйняття людиною, однак все частіше ця інформація створюється, передається та використовується обчислювальними системами в тому числі в процесі навчання. Цей вид інформації сприймається найбільш природно, тому вважається найбільш вдалим способом отримання та засвоєння знань.

Впливаючи на органи чуття за допомогою зображень, звуків, інтонацій, невербальних способів, аудіовізуальні засоби навчання викликають певні відчуття, які аналізуються і зіставляються з уже наявними у людини уявленнями і поняттями [5].

Все це є основою для однієї з форм дистанційного навчання – відеонавчання. Воно являє собою набір систематично підібраних відеоуроків з конкретної теми, знятих з озвучуванням на відеокамеру, або записаних з екрана монітора за допомогою спеціальних програм для захоплення відео. Ще один спосіб створення навчальних відео – компіляція готових відеороликів з відповідної тематики, що взяті з безкоштовних та / або платних інтернетресурсів.

Створення навчальних відео може підвищити залучення студентів до навчання та значно урізноманітнити навчальний процес. Якщо в курсі є відеоролики, студенти можуть повертатися до перегляду навчального матеріалу у власному темпі. Записані матеріали можуть бути змонтовані та переозвучені, а щоб допомогти студентам краще зрозуміти складні концепції, можна також ефективно інтегрувати аудіо- та візуальні елементи.

Дистанційне навчання до недавнього часу не мало масового характеру та існувало в університетах лише в тих чи інших видах. Вимушений перехід закладів освіти на он-лайн та / або дистанційну форму навчання, який відбувся через світову пандемію вірусу Covid-19, зумовив значні зміни в підходах до форм організації освітнього процесу. Застосування відеоматеріалів дають змогу зберегти або навіть підвищити якість навчання в нових умовах.

Якість навчального відео і рівень складності також можуть відрізнятися залежно від цілей відеоматеріалів, часу, який витрачено на розробку такого відео, а також від того, чи заплановано повторне використання цього відео надалі.

Для ефективного впровадження навчальних відео в освітній процес необхідно заздалегідь планувати роботу над їхнім створенням.

Зміст робочої програми або силабусу дисципліни дозволяє визначити, чи потрібно створювати навчальне відео. Якщо виявляється, що така необхідність є, то можна зосередитись на тому, які саме теоретичні та / або практичні теми потребують створення навчального відео [3].

Порядок створення навчальних відео в загальному вигляді представлено на рисунку 1. Чітке визначення цілей та завдань полегшує розробку сценарію. Навіть при значному досвіді вкладання матеріалу сценарій навчального відео повинен бути прописаний детально, оскільки дозволить надалі дотримуватись визначеної послідовності при зніманні та / або монтажі.

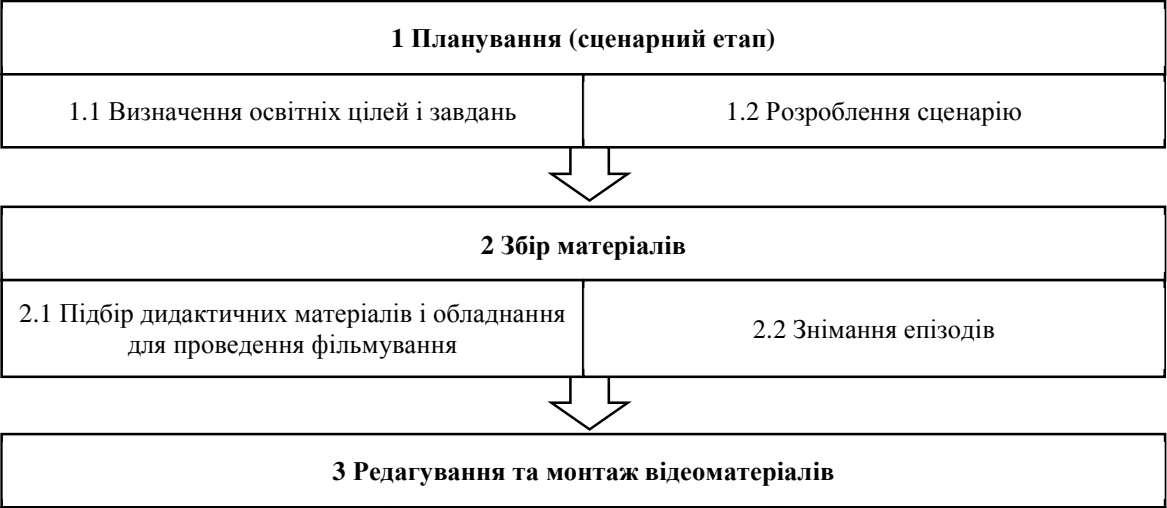

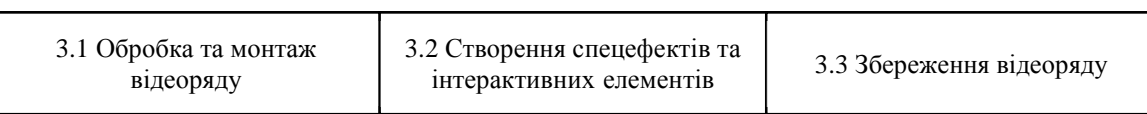

**Рис. 1. Етапи створення навчального відео (за Джевага Г.В. [1])** 

При підборі дидактичних матеріалів необхідно враховувати, що їхня форма має бути придатна для використання у відео: фото, аудіо та відео належної якості, текст в електронному форматі.

В деяких випадках стадія знімання епізодів не є обов'язковою, оскільки деякі навчальні відео можна створювати і без спеціально організованого фільмування.

Найцікавішим є третій етап, який і дозволяє отримати навчальне відео. Реалізація третього етапу неможлива без спеціального програмного забезпечення. Розвиток інформаційних технологій опрацювання мультимедійних даних зробив процес створення і редагування відео та аудіозаписів доступним та зрозумілим. Для роботи з відеоматеріалами існує безліч програм, які відрізняються ліцензійними умовами, інтерфейсом, функціоналом та його тонкими налаштуваннями, вимогами до технічних характеристик комп'ютера, підтримкою форматів тощо [4]. Серед найбільш відомих можна виділити наступні: Adobe Premiere, Pinnacle Studio, Sony Vegas Pro, Camtasia Studio, Відеомонтаж, Відеошоу, Movavi Video Editor, Windows Movie Maker тощо.

Програмне забезпечення відрізняється інтерфейсом та налаштуваннями функціональних можливостей, вимогами до технічних характеристик комп'ютера тощо. Деякі з них є професійними та використовуються навіть великими кіностудіями, інші підходять лише для домашнього використання.

На наш погляд, для створення навчальних відео доцільно використовувати саме професійне програмне забезпечення, оскільки це дозволяє не тільки створювати відео високої якості, але й задовольнити будь-які потреби у реалізації навчальних завдань у майбутньому.

Попри наявність інколи суттєвих відмінностей, більшість відеоредакторів мають деякі загальні риси. Наприклад, вікно з часовою шкалою, в якому відеоматеріали представляються у вигляді доріжок з можливістю бачити ключові кадри, а аудіоматеріали – у вигляді доріжок з наочним зображенням звукового сигналу (див. рис. 2). В цьому вікні можна працювати з окремими медіафайлами, розрізати кожну доріжку в будь-якому місці, змінювати порядок та видаляти зайві частини, формуючи таким чином потрібну послідовність відеоряду.

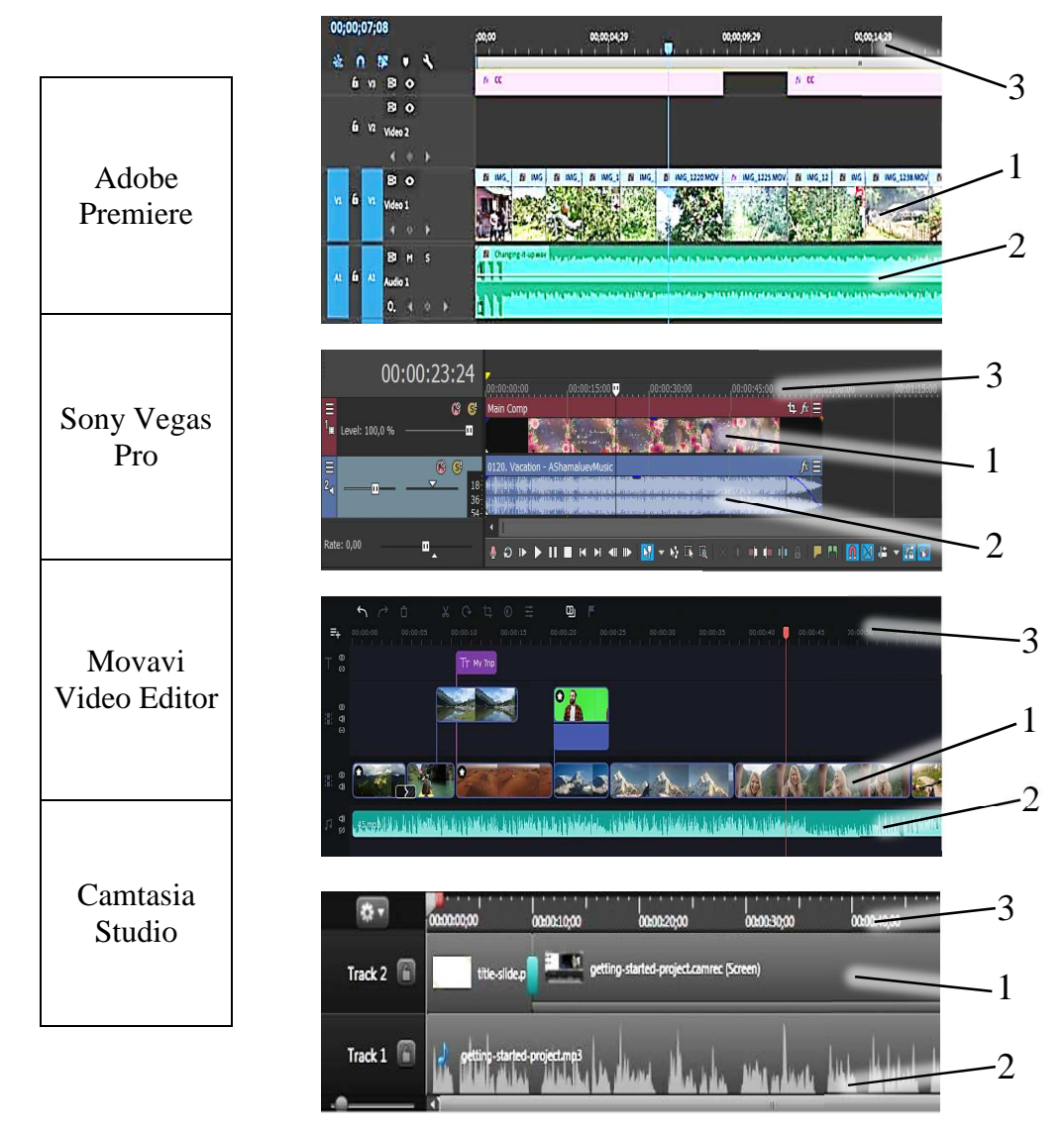

**Рис. 2. Зовнішній вигляд елементів вікна з медіаматеріалами у різних відеоредакторах: 1 – відеодоріжка; 2 – аудіодоріжка; 3– часова шкала (Timeline)**

Запис навчальних відео пересічними викладачами зазвичай відбувається з використанням непрофесійної звукозаписної техніки, а саме гарнітури або мікрофонів, умонтованих у ноутбуки або інших мобільних пристроїв. Як наслідок, запис відео супроводжується шумом, що є результатом електромагнітних коливань, які діють на звукозаписувальні системи, а також шумом навколишнього середовища (шум транспорту, вітру, сторонніх розмов, побутових приладів тощо). Влаштовувати запис у студіях зі спеціальною звукоізоляцією, розміщених у будівлях з товстими стінами і якомога далі від джерел шуму, надто складно, але і не потрібно. Майже всі відеоредактори мають у своєму складі функцію, яка дозволяє зменшити загальний рівень шуму та прибрати пікові шуми, а також відрегулювати гучність і тембр.

Коли роботу над створенням відео остаточно закінчено, переходять до рендерингу – зберігання у форматі, який дозволить переглядати відео у будь-якому відеоплеєрі. Найбільш поширені формати відеозаписів мають розширення .mp4, .avi, .mov та рекомендовану роздільну здатність щонайменше 720 HD. В процесі рендерингу у файл обраного формату послідовно записується кожний окремий кадр. Ця операція потребує значних ресурсів комп'ютера і залежить від складності та кількості ефектів, що використані при створенні відео [6].

Після рендерингу готові відеоматеріали можуть або вільно поширюватися, або надаватись з обмеженим доступом. Вільне поширення у мережі здійснюється через тематичні сайти, відкриті YouTube-канали, електронну пошту чи на переносних носіях інформації тощо. Обмежений доступ може бути реалізований за допомогою закритих YouTube-каналів, деяких освітніх платформ, внутрішніх мереж організації тощо.

Отже, спираючись на наявні наукові дослідження та власний досвід, можна сказати, що створення навчальних відео та впровадження їх в освітній процес є актуальним, оскільки такий метод подання інформації сприяє кращому засвоєнню нових знань. Якість такого відео залежить від комплексу факторів, а саме підготовки сценарію, наявності та якості дидактичних матеріалів, досвіду викладання дисципліни і застосування програмного забезпечення для монтажу.

## **Список використаних джерел**

1. Джевага Г. В. Створення відео-лекції для дистанційного навчання. *Актуальні проблеми вищої освіти вісник. Педагогічні науки.* 2016. №137. С. 19-23.

2. Крапивенко, А.В. Технологии мультимедиа и восприятие ощущений: учеб. пособие. М. : Лаборатория знаний, 2020. 274 с.

3. Навчальне відео: створюємо, редагуємо, розміщуємо URL: https://ceit.ucu.edu.ua/navchalne-video-stvoryuyemo-redaguyemo-rozmishhuyemo/ (дата звернення: 25.03.2021).

4. Розорінов Г.М. Застосування професійних програм обробки відео при створені мультимедійних електронних освітніх ресурсів. *Проблеми інформатизації та управління.* 2016. № 2(54). С. 60-65.

5. Шаблій Л.М. Методичні засади створення мультимедійних засобів навчання. URL: https://er.nau.edu.ua/handle/NAU/48007 (дата звернення: 22.03.2021).